# Internet Printing Protocol IPP/1.0

BOF on Internet Printing IETF San Jose Meeting December 12, 1996

12/12/96

### **Problem Statement**

- Define a Protocol That Can be Used For Printing on the Internet
- Scope Requirements
  - draft-wright-ipp-req-00.txt
- Rapid availability and adoption
  - Goal: Deployable on top of existing products
  - Goal: No (minimize) client and server changes

### **Initial Proposals**

- Lightweight Document Printing Application (LDPA)
  - Novell and Xerox
  - ftp://ftp.pwg.org/pub/pwg/ipp/historic/ldpa
- Hypertext Print Protocol (HTPP)
  - IBM
  - ftp://ftp.pwg.org/pub/pwg/ipp/historic/htpp
- Salutation
  - ftp://ftp.pwg.org/pub/pwg/ipp/historic/salutation

12/12/96

### ISO/IEC 10175 DPA

- Document Printing Application (DPA)
  - MIT Palladium project (late 1980s)
  - Final standard text (1996)
- Products
  - DAZEL Output Server (DAZEL)
  - HP DPS (HP)
  - NDPS (Novell, HP, Xerox)
  - Printing Systems Manager (IBM)
  - Printxchange (Xerox, Digital, Sun)

# Synergy

- New Project in the Printer Working Group (PWG)
  - ftp://ftp.pwg.org/pub/pwg/ipp/
  - http://www.pwg.org/
- Shared Goals for Producing Solutions
  - Quick consensus
  - Rapid prototyping
  - Rapid deployment
  - Focus on end-user requirements

12/12/96

### **Broad Participation**

- Adobe
- Canon
- Data Products
- DAZEL
- Digital
- DPI
- HP
- IBM
- Intel
- Kyocera

- Lexmark
- Northlake
- Novell
- QMS
- Sharp
- Sun
- Tektronix
- Underscore
- Unisys
- Xerox

### Solution = IPP

- "The Internet Printing Protocol (IPP) is an application level protocol that can be used for printing on the Internet"
  - draft-isaacson-ipp-info-00.txt
- Only End-user Functionality
- Heavily Influenced by DPA
  - Does not require DPA implementation
- Built on HTTP/1.0
- Simple ASCII encodings for attributes and values

7

### **Common Print Systems Components**

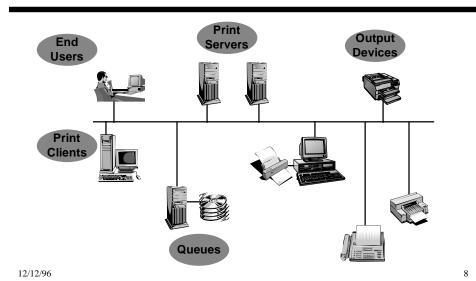

# IPP Printing Model

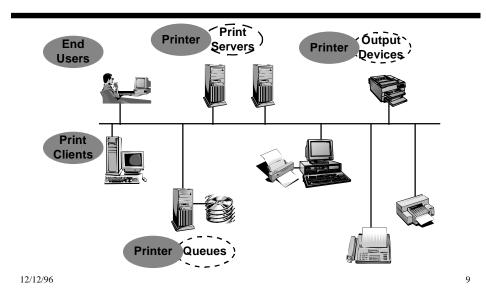

Printer Object

### ■ A Printer is an Abstraction

- Virtual or physical device
- Implements IPP operations and interfaces
- Example: printer, fax machine, imager, CD writer, etc.

### ■ A Printer Optionally Supports

- Multiple jobs
- Queuing
- Scheduling
- Multiple Output Devices

## **Printer Configurations**

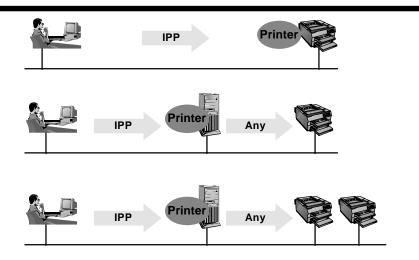

12/12/96

## Job Object

### ■ Contains One or More Documents

- Some attributes repeated for each document
  - » Content Description
  - » URL Reference
- Some attributes are common and apply to all documents
  - » print-quality, finishing, media, etc.
- No explicit document object

### ■ Attribute Groupings

- Job Status, Job Sheet, Notification, Job Scheduling
- Job Production, Conversion of Text/HTML Files
- Job Resources, Document Attributes

### Job Template Object

- Models Job Defaults
- Can Have Several Templates per Output Device
- Each Template Represents a Possibly Different Set of Job Defaults

12/12/96

### Naming

### ■ HTTP URL Scheme for Printers and Jobs

- Printers:
  - » http://some.domain.com/printer-1
  - » http://1.2.3.4:nnn/printer-2
    - IANA registered port number nnn for IPP
- Jobs:
  - » http://some.domain.com/printer-1/0037

### ■ Expose Printer and/or Job Templates

- http://some.domain.com/two-sided-printer
- http://some.domain.com/draft-printer
- http://some.domain.com/hr-printer/resumes
- http://some.domain.com/hr-printer/1040forms

### **Directory Services Support**

- Directory Services Used for Naming & Browsing
- Each Printer Has an Entry in the Directory
  - Name, Description, Location, Resolution,
  - Color Supported, Maximum Speed, Make and Model,
  - Marker Type, Document Formats Supported,
  - Sides Supported, etc.
- Show a Mapping for LDAP
  - Schema
  - Query

12/12/96

### **IPP** Operations

- Print
  - Submit Multiple Documents in one Request
    - » Submit content directly
    - » Submit content by referencing a URL
- Cancel Job
- Get Attributes
  - Used for Printer, Job, and Job Template objects
- Get Jobs
  - Directed at a Printer
  - Returns a list of Jobs at that Printer

### IPP Messages over HTTP/1.0

- IPP messages contained within HTTP methods
  - Define Entity Headers
  - Use MIME Encodings
- POST method is used for:
  - Print, and
  - Cancel Job
- GET method is used for:
  - Get Attributes, and
  - Get Jobs

12/12/96

# Object Attributes

- Attribute Names
  - Use DPA and Printer MIB where applicable
- Attribute Semantics
  - Use DPA and Printer MIB where applicable
- Attribute Syntaxes
  - Simple, ASCII encoding
  - Use RFC 822 notation

12/12/96 18

### Security

- Rely on Existing Authentication Mechanisms
  - Take advantage of growth path
- Introduce a Simplified Authorization Mechanism
  - "end-user-acl" Attribute Control List
  - List contains "names" of authorized end-users
  - Names are opaque, support for any "name space"
- Support for Public Access Printing
  - No authentication or authorization

12/12/96

### Work Items and Issues

- Can the proposed HTTP mapping for IPP be implemented on existing products (HTTP servers, browsers, CGI scripts, etc.)?
  - Are there other mappings?
    - » New raw protocol over TCP, HTML forms, etc?
  - Are other mappings required?
- Is the current HTTP mapping correct?
  - Use of HTTP Headers, Entity Headers, and MIME encodings

### Work Items and Issues (cont.)

- Objective vs. Subjective Directory Attributes
- **■** Job Templates
- **■** Conformance Requirements
  - Optional vs. Mandatory Attributes
- Internationalization and Localization Issues
- **■** Security Issues
- Coordination With Other Groups
  - IETF Fax, etc.

12/12/96

## Open Invitation

- Get Involved
- Companies and Individuals Representing: Browsers, NOS, Client OS, ISP, Printers, etc.
- Join the IPP Mailing list

General Discussion: <ipp@pwg.org>

To Subscribe: <ipp-request@pwg.org>Archive: ftp://ftp.pwg.org/pub/pwg/ipp/

– Web Site: http://www.pwg.org/

■ Attend PWG meetings on IPP

- January 9, 1997, Albuquerque NM

### IPP Scenario: Query Printer

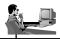

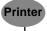

#### IPP Request

Post http://some.domain.com/printer-1 http/1.0 Get-Attributes IPP/1.0 printer-state: sides-supported: media-supported: document-formats-supported:

#### IPP Response

http/1.0 201 "Created" (a response)
IPP/1.0 xxx "attribute list returned"
printer-state : idle
sides-supported : 1-sided
media-supported : iso-a4-white,iso-b4-white
document-formats-supported : Postscript/2.0

12/12/96

### IPP Scenario: Submit a Job

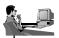

#### IPP Request

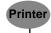

Post http://some.domain.com/printer-1 http/1.0
Print IPP/1.0
Print-Job-Object Header
job-name: My Job
medium: iso-a4-white
notification-events: Job-completion
notification-address: joe@pc.domain.com
Document Header
document-name: Letter to Mom
Document-Content Header
(Content type = Postscript/2.0)
<Document in Postscript
Level 2 format>

#### IPP Response

http/1.0 201 "Created" (a response)
IPP/1.0 xxx "print job accepted and queued"
job-identifier : some.domain.com/printer-1/0037
current-job-state : pending
printer-state : needs-attention